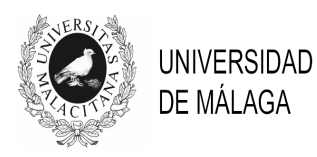

## IV JORNADAS DE INNOVACIÓN EDUCATIVA Y ENSEÑANZA VIRTUAL EN LA UNIVERSIDAD DE MÁLAGA

### **EXTENSIÓN DE UN MÓDULO** *MOODLE* **DISEÑADO PARA LA GESTIÓN DE PRÁCTICAS DE TECNOLOGÍA DE COMPUTADORES A OTRAS ASIGNATURAS DEL ÁREA CON SOPORTE PARA UN ENFOQUE CREATIVO/COMPETITIVO DE LOS LABORATORIOS.**

**Francisco Corbera Peña, Sonia González Navarro, Mario A. González Peñalver, Eladio Gutiérrez Carrasco, F. Javier Hormigo Aguilar, Julián Ramos Cózar, Sergio Romero Montiel, Andrés Rodríguez Moreno, Manuel Sánchez López, M. Antonia Trenas Castro** 

*E.T.S.I. Informática. Universidad de Málaga* 

corbera@uma.es, sonia@ac.uma.es, mario@ac.uma.es, eladio@uma.es, hormigo@uma.es, julian@uma.es, sromero@uma.es, andres@ac.uma.es, msanchez@ac.uma.es, matrenas@uma.es

#### **TEMA/PROBLEMA**

El presente trabajo recoge el contexto, los objetivos, la descripción y los resultados de la experiencia, asociados al proyecto de innovación educativa de título homónimo, en el que se han puesto en práctica principios de *e-assessment* en la docencia de los fundamentos de la organización de computadores y programación en titulaciones de ingeniería informática y química.

#### **PALABRAS CLAVE**

Arquitectura de computadores, *Moodle*, *e-assessment*, *CTPracticals*, Matlab.

#### **CONTEXTO**

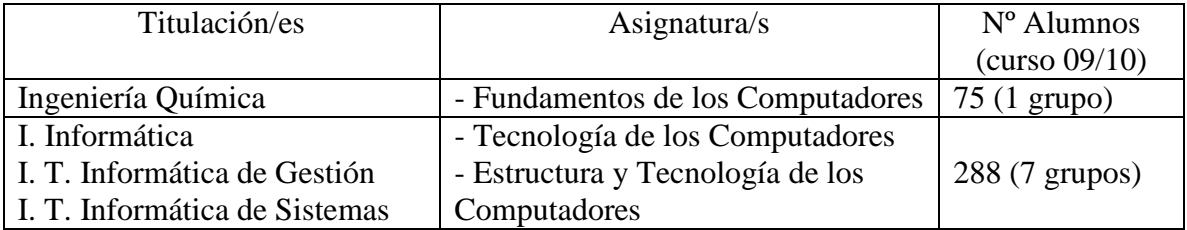

#### **OBJETIVOS**

A lo largo de cursos anteriores (F. Corbera et al., 2009, J. Ramos et al., 2009), se ha desarrollado un nuevo módulo *Moodle*, denominado *CTpracticals*, que ha sido clave para la puesta en funcionamiento de los cambios pedagógicos y metodológicos

introducidos en la asignatura Tecnología de Computadores a lo largo de los últimos cursos en el contexto de la adaptación al EEES.

Este nuevo módulo ha integrado las funcionalidades del sistema de gestión de prácticas en una plataforma *Moodle*, incluyendo la incorporación de nuevas características que podemos resumir en las siguientes:

- Soporte para la creación y gestión de equipos de alumnos, algo básico para realizar un trabajo colaborativo.
- Soporte para la gestión de las prácticas de laboratorio, siendo posible definir y manejar dichas prácticas como otra instancia más en la página *Moodle*.
- Soporte para el chequeo formal y corrección automática de las entregas. El profesor puede definir y gestionar baterías de testeadores.
- Sistema de realimentación de los resultados, personalizados por equipos, para las tutorías obligatorias.

El módulo *CTpracticals* (J. Ramos et al., 2009) fue construido adaptándolo al modelo de prácticas que hasta el momento se ha empleado en la asignatura Tecnología de Computadores consistentes en el diseño de una CPU con herramientas de diseño de circuitos digitales basados en esquemáticos. Los alumnos exportan estos esquemáticos a VHDL, que es el lenguaje en el que se basaba la herramienta de corrección automática.

El presente trabajo ha dado respuesta a un doble objetivo:

- Por una parte, ampliar el diseño del módulo (J. Moore, 2010) a otras asignaturas del área, junto con la metodología ya experimentada en la asignatura Tecnología de los Computadores. En particular se ha seleccionado la asignatura de Fundamentos de los Computadores de Ingeniería Química.
- Por otra, introducir el factor competitivo en las prácticas de Tecnología de Computadores, esto es, añadir como estímulo adicional la posibilidad de mejoras (R.T. Johnson et al., 1986), donde el alumno haga uso de su creatividad.

La descripción y resultados de este trabajo se han organizado de acuerdo a estos dos objetivos, habiéndose desglosado las acciones realizadas en uno y otro grupo de asignaturas. Mencionemos asimismo que la plataforma *Moodle* utilizada se halla disponible en http://guac.ac.uma.es y a ella nos referiremos como servidor ó plataforma GUAC.

# **DESCRIPCIÓN DE LA EXPERIENCIA**

#### **a) Aplicación a la titulación de Ingeniería Química**

En el caso de la asignatura Fundamentos de los Computadores de Ingeniería Química, el motor de chequeo del módulo *CTPracticals* ha sido adaptado al nuevo tipo de prácticas. Éstas consisten en la elaboración de programas sencillos en lenguaje *Matlab*. Dicha adaptación ha implicado:

- Definir un tipo específico de actividad para las prácticas realizadas con *Matlab*.
- Definir testeadores específicos.
- Adaptar el tipo de información de realimentación necesaria.
- Diseñar e implantar un motor de chequeo acorde con los nuevos requisitos. Como novedad, la herramienta de corrección automática soportará el lenguaje *Matlab*.

El módulo aprovecha la infraestructura común de las asignaturas para las cuales se implantó inicialmente. La nueva actividad*, prácticas en Matlab*, ha respetado en todo lo posible la estructura de las prácticas originales, hasta el punto de que el interfaz para la definición de un *Proyecto* y de una *Actividad* y para la gestión de *Entregas* se ha mantenido igual al diseño original para prácticas en VHDL.

Ha sido necesario introducir ampliaciones en el interfaz para la definición de testeadores ya que es necesario especificar el tipo de práctica (VHDL ó *Matlab*). En función de ello aparecerán unos campos u otros como se puede apreciar en la Figura 1. Si elegimos *Matlab* se deberán incluir los archivos:

- *Fichero de comandos*: escrito en *Matlab,* en el que se invocará a los archivos entregados por los alumnos para comprobar si lo que han entregado generan la solución correcta.
- *Fichero de resultados*: salida esperada del programa, con la que se compara la ejecución del alumno.
- Opcionalmente, se pueden incluir *ficheros adicionales*, por ejemplo, datos.

La flexibilidad de *Matlab* permite graduar distintos niveles de verbosidad, pudiéndose utilizar los mayores para las prácticas iniciales del curso e ir reduciendo la información al alumno sobre la solución conforme el curso vaya avanzando. La mínima información sería comunicar únicamente si el ejercicio es correcto o no.

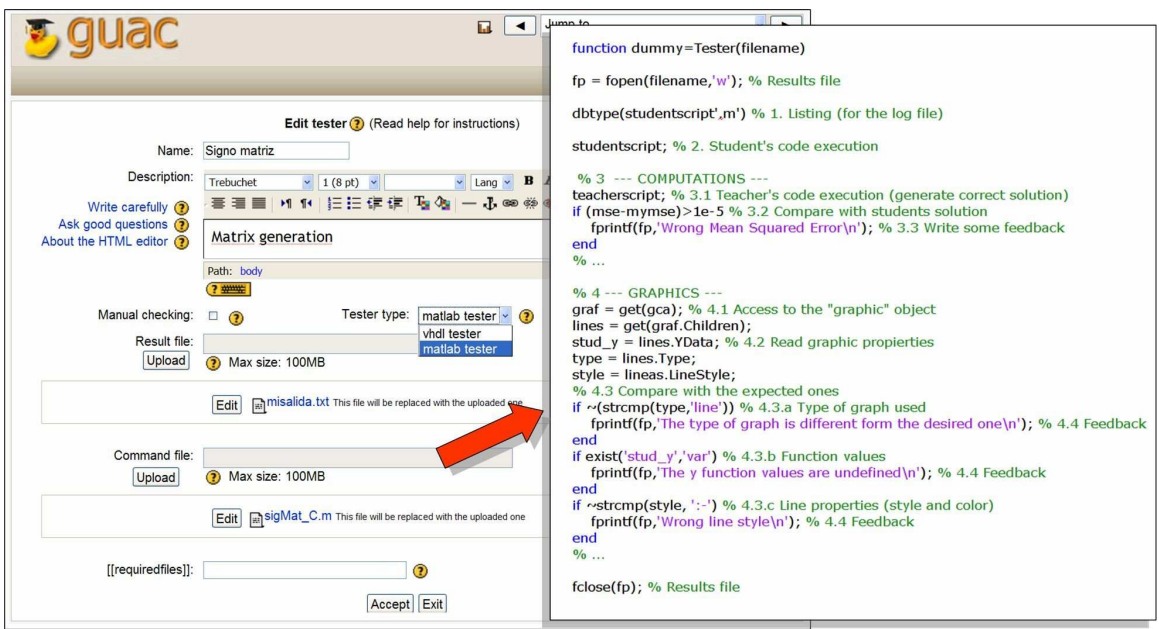

#### **Figura 1**. **Nuevo interfaz para definir los correctores de prácticas de** *Matlab***.**

## **b) Aplicación a las titulaciones de Ingeniería Informática**

En el año académico 2009/2010 se ha implementado un nuevo enfoque, creativo/competitivo, en las prácticas de la asignatura de *Tecnología de Computadores* en algunos grupos del primer curso de las titulaciones de Ingeniería Informática. El objetivo es estimular los alumnos para que no se conformen con la obtención de unos resultados mínimos. Para ello, la calificación en la práctica ha venido dada por la calidad de su diseño en comparación con el de los demás (enfoque competitivo). Es fundamental tener en cuenta:

- Criterios cuantitativos claros que permitan una comparación objetiva de los resultados.
- El problema planteado debe tener mayor variabilidad en su solución que en el enfoque simplemente creativo, para poder permitir un gran número de optimizaciones.
- Una planificación adecuada, que permita al alumno diseñar pronto un prototipo funcional. Así, dispondrá de tiempo para poder ir mejorándolo.
- Un mecanismo de difusión de resultados que permita comparar su diseño con el de los demás.

Teniendo en cuenta todos estos aspectos, el desarrollo del enfoque se ha realizado de la siguiente manera:

- Los alumnos han realizado un diseño acorde a especificaciones muy concretas pero con un importante grado de libertad (esto facilita la creatividad del alumno). Además, se ha proporcionado una métrica que permite medir de forma objetiva la bondad del prototipo diseñado. De esta forma, el alumno puede saber de antemano que aspectos del diseño debe cuidar.
- Se ha instado a los alumnos a tener pronto (mediados del curso) un diseño funcionalmente correcto y se ha medido la bondad de éste. Estos datos son la base para una clasificación preliminar que se hace pública en la *web* de la asignatura.
- Los alumnos han dispuesto de un plazo amplio para mejorar su posición en la clasificación mediante la introducción de mejoras en su diseño, pudiendo realizar reentregas. Durante este periodo, se han ido actualizando los datos de la clasificación.
- Pasado el plazo de refinamiento, se ha cerrado la clasificación y todos los alumnos han debido pasar una prueba evaluativa, basada en el último prototipo, para verificar su funcionalidad y que no ha habido copias.
- Los alumnos que superen esta prueba obtendrán un "Apto" y una calificación que dependerá de su posición en la clasificación.

## **RESULTADOS Y CONCLUSIONES**

#### **a) Resultados y conclusiones en la asignatura de Ingeniería química**

Los resultados de la experiencia se han evaluado desde dos puntos de vista: encuesta de opinión del alumnado y resultados académicos.

• *Opinión del alumnado*. La encuesta de opinión anónima incluía tres grupos de preguntas (Figura 2): asignatura (a), servidor (b) y comparación con cursos anteriores (dirigidas a repetidores) (c). Aunque los alumnos consideran que la asignatura les presenta una gran dificultad, valoran muy positivamente el servidor como asistente para su trabajo, en especial los repetidores cuando lo comparan con disponer de una relación de problemas solucionados. Lo más criticado es la comprensión de la retroalimentación del sistema, punto en el que actualmente estamos trabajando. Para muchos esto se debe al hecho de que el sistema indica los fallos, no cómo corregirlos, algo intencionado por parte de los profesores.

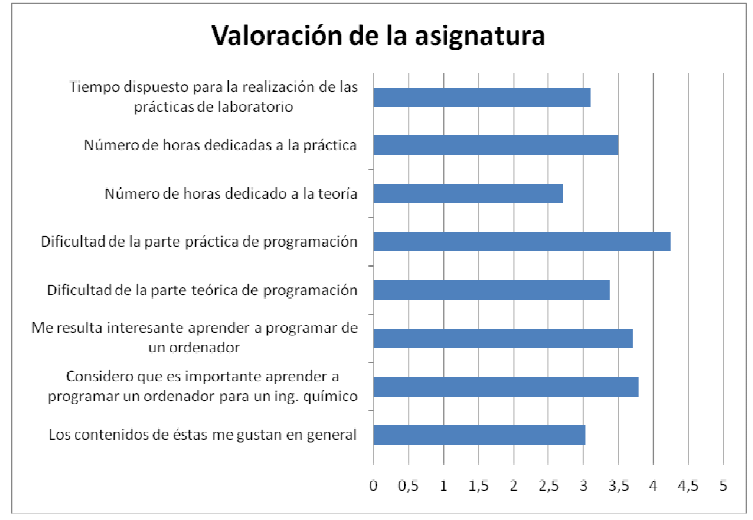

(a)

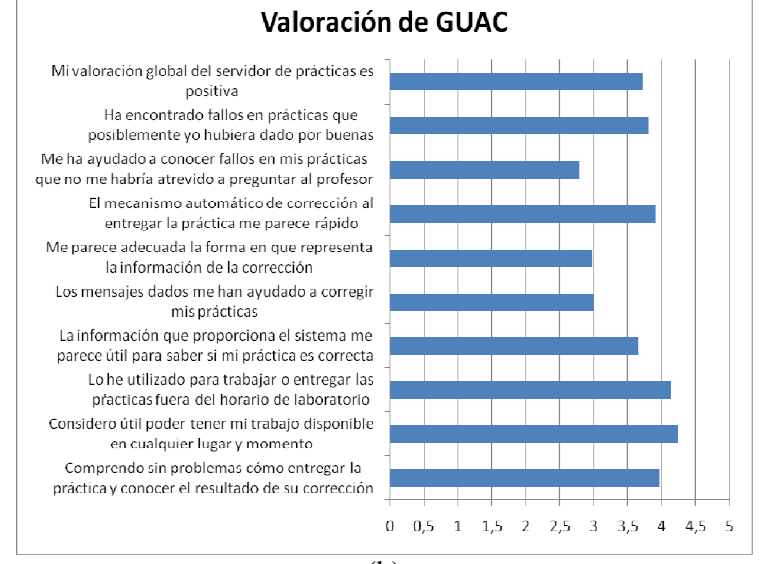

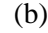

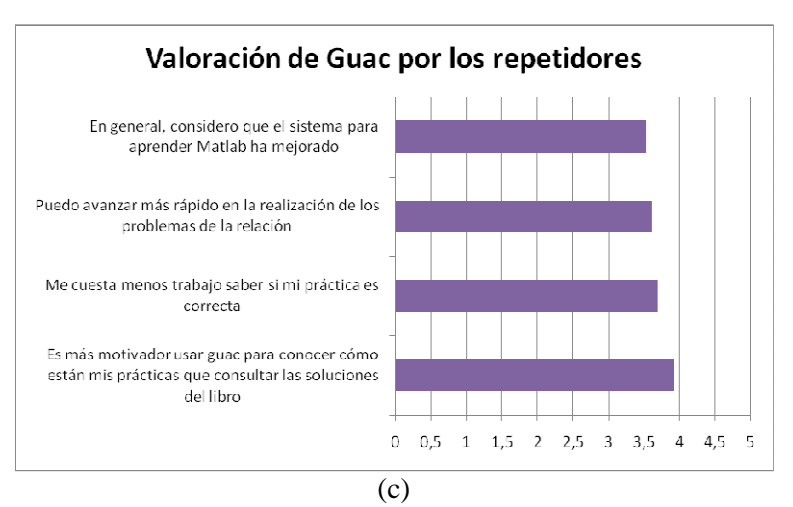

**Figura 2**. **Encuestas de los alumnos de Ingeniería Química** 

• *Resultados académicos* (Figura 3). Se ha estudiado la evolución del porcentaje de aprobados en la 1ª convocatoria ordinaria de los últimos 4 cursos académicos respecto al total de presentados. Se puede comprobar en el gráfico como el número de alumnos que han superado la asignatura en la primera oportunidad se han triplicado este curso que ha funcionado por primera vez el servidor con respecto a la situación de hace 4 años. La subida de aprobados a partir del curso 2007/2008 se puede explicar por la entrada de la asignatura del Plan Piloto para la Implantación del EEES.

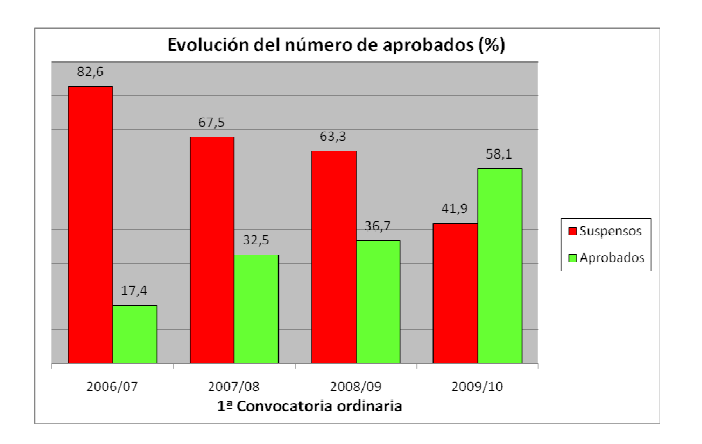

### **Figura 3**. **Evolución del rendimiento académico en la asignatura Fundamentos de los Computadores de Ingeniería Química.**

#### **b) Resultados y conclusiones en las asignaturas de Ingeniería Informática**

El éxito de la experiencia ha sido incluso mayor de lo esperado ya que, salvo contadas excepciones, todos los alumnos que han seguido regularmente la asignatura han participado en la parte competitiva. Prácticamente ningún alumno ha entregado el prototipo cumpliendo simplemente los requisitos mínimos para aprobar la parte práctica. La gran mayoría de ellos han realizado optimizaciones sobre el diseño para mejorar sus resultados. Además no se han conformado con una, sino que han ido mejorando sus diseños a lo largo de todo el curso. Algunos aspectos adicionales en los que han incidido esta experiencia fueron:

- Los alumnos han terminado con un mayor dominio sobre la materia principal de la asignatura. Para poder proponer mejoras en sus diseños los alumnos han tenido que profundizar más en la materia, asentar las ideas para poder usar su creatividad en nuevas optimizaciones. Eso implicaba también una mayor atención en clase e inquietudes. También comprendían mejor cual es la problemática que se pretendía resolver ya que ellos mismos se estaban enfrentando a ella. Todos los alumnos que han seguido la práctica, la han aprobado y han aprobado (con nota) el examen teórico.
- Otro aspecto destacable, es que antes de realizar esta experiencia suponíamos que los resultados finales de la clasificación se parecería una campana de gauss, con una minoría de prototipos destacados sobre los demás, un grueso importante centrado en la media y otra minoría de resultados peores. Sin embargo hemos obtenido una especie de campana invertida, es decir el grueso repartido entre resultados muy buenos o malos y pocos valores alrededor de la media. Los alumnos que se han implicado en la experiencia, han trabajado hasta conseguir aplicar las principales optimizaciones y obtener los mejores

resultados posibles. Los que no, no se han implicado lo suficiente, aunque estos han sido los menos.

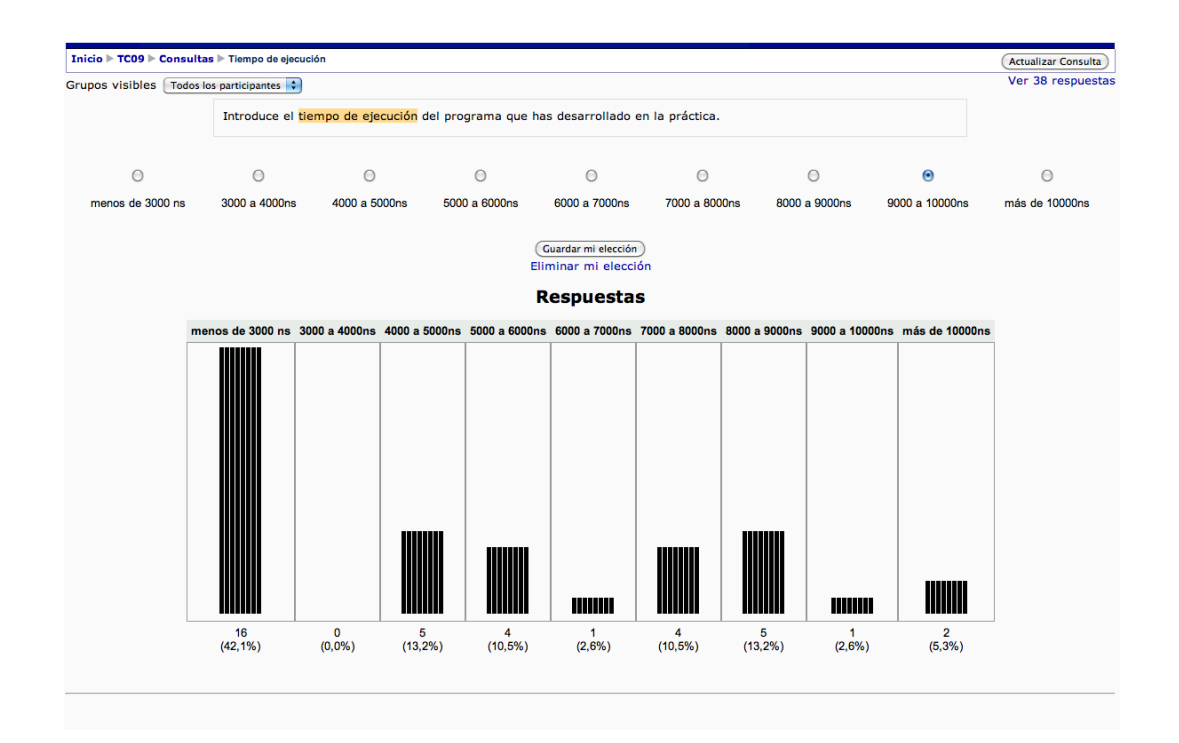

**Figura 4. Consulta anónima sobre tiempo de ejecución de la práctica a los alumnos de Ingeniería Informática que han participado en la experiencia.** 

# **BIBLIOGRAFÍA**

R.T JOHNSON, D.W. JOHNSON, M.B. STANNE (1986), "Comparison of computerassisted cooperative, competitive, and individualistic learning", *American Educational Research Journal*, 23(3), 382-392,.

F. CORBERA Y OTROS (2009), "Un Enfoque Creativo de las Prácticas de Laboratorio de Tecnología de los Computadores en el Contexto del Espacio Europeo De Educación Superior", en "*Innovación Educativa y Espacio Europeo De Educación Superior*", 51- 83, Universidad de Málaga.

J. RAMOS Y OTROS (2009), "*Un Módulo para la Gestión De Prácticas de Tecnología de Computadores en Moodle*", XX Jornadas de Paralelismo.

J. MOORE, M. CHURCHWARD (2010), "*Moodle 1.9 Extension Development*", Packt Publishing Eds.